## **1.264 Lecture 16**

Web introduction, HTTP

Next class: ASP.NET book chapters 2, 3. Exercises due after class

## **Exercise 1: HTTP request**

Example browser request: (Browse to athena.dialup.mit.edu, log in)

telnet web.mit.edu 80 (telnet opens connection, http is port 80)

GET /admissions/ HTTP/1.1 (request)

Host: web.mit.edu (header)

(blank line)

#### **Example server response: (Hand in screen shot of response)**

HTTP/1.1 200 OK (response)

Server: Apache/1.3.3 Ben-SSL/1.28 (Unix) (header)

**Content-Type: text/html** 

Content-Length: 8300

(blank line)

<HTML> (MIME (html) document)

<HEAD><TITLE>MIT...</TITLE></HEAD>

<BODY>MIT admissions...</BODY>

</HTML>

**Connection closed** 

(close connection)
(athena.dialup.mit.edu) Ctrl-1 to esc<sup>2</sup>

#### **Internet and Web Context**

- We have covered databases, which are the <u>nodes</u> in our information network where data is stored
- Internet and Web are the <u>links</u> that connect the nodes to transfer data from one node to another
  - Web is one of many services that run over the Internet
  - Internet is system of interconnected computer networks
  - Network has protocols to exchange data
- Web is a system of hyperlinked documents
  - Accessed using the Internet,
  - Referenced by Uniform Resource Locators (URLs)
- Web, for business, is a communications channel to transfer data from one database to another
  - Documents can be dynamically generated, validated (using business rules) and exchanged
  - Documents are often fragments of a database

#### Internet and TCP/IP

- Internet is a set of loosely interconnected networks
  - Local area networks connected via wide area networks
  - No centralized control or management
  - Network segments interconnect via routers:
    - Dedicated computers that manage packets of data
  - TCP/IP is the universal <u>data</u> protocol on the network
    - TCP/IP: Transport control protocol/Internet protocol
    - · Content is left to higher-level protocols, like the Web
    - Transport left to lower-level protocols, like Ethernet/WiFi
- TCP/IP connections are central to Internet and Web
  - Client is typically a data consumer
    - On Web, client is a browser or an application program
  - Server is typically a data <u>provider</u>
    - Web server listens for requests and transmits desired data
    - Web server gets data from application or database server
  - Web connection is active only long enough to exchange data
    - Avoid connection overhead, but lose session state

#### Transmission Control Protocol/Internet Protocol TCP/IP

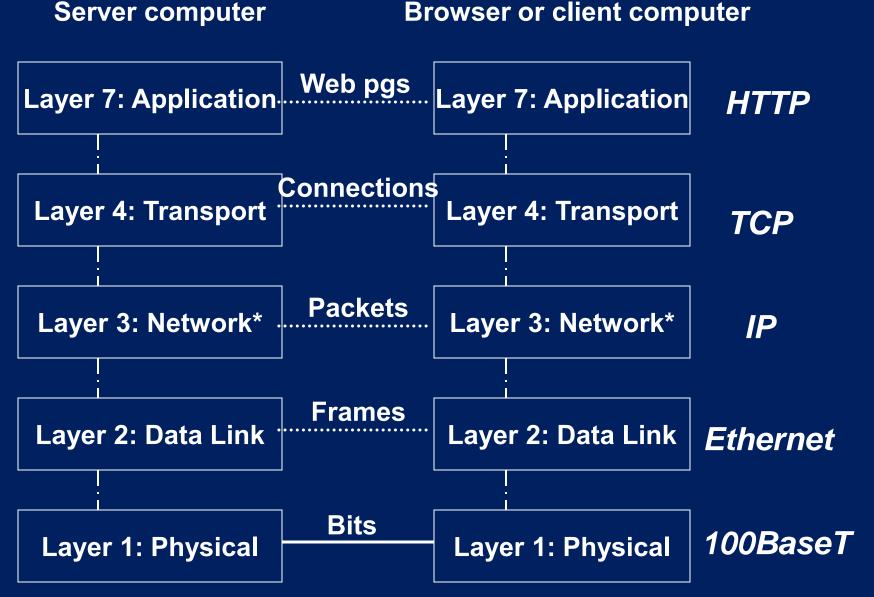

#### **TCP/IP layering**

**Layers** 

TCP header: source port, destination port, seq nbr, checksum, time to live, out of band signal

GET www.amazon.com

Data

7: HTTP

IP header: protocol (TCP), IP source addr, IP dest addr

14

TCP Hdr Data

4: TCP

IP Hdr | TCP Hdr | Data

3: IP

Ethernet header: Eth source addr, Eth dest addr, protocol (IP)

20

Checksum

Ethernet Hdr IP Hdr TCP Hdr Data Enet Trlr

20

2: Ethernet

Ethernet frame

**Bits** 

1: 100BaseT

#### **Exercise 2: Web, TCP/IP, Ethernet**

- Your laptop browser at IP address 18.9.3.2 sends
  - Web (HTTP) command on port 80: GET amazon.com
    - Other ports: ftp: 21, ssh: 22, telnet: 23, smtp:25, DNS: 53
  - To amazon's IP address: 72.21.214.128
  - As a single IP packet at max time-to-live (255 hops)
  - TCP checksum computed to be 5324
  - Laptop Ethernet address is AA:BB:CC:DD:EE:FF
  - Router Ethernet address is 00:11:22:33:44:55
  - Ethernet checksum computed to be 6435
- Draw the Ethernet frame as it leaves your laptop with all field values filled in
- Draw the TCP packet received at the amazon server with all field values filled in

#### **Solution**

- Ethernet frame sent from laptop:
  - AA:BB:CC:DD:EE:FF 00:11:22:33:44:55 IP TCP 18.9.3.2
     72.21.214.128 80 80 0 5324 255 0 GET amazon.com 6435
- TCP packet at amazon server:
  - 80 80 0 5324 254 0 GET amazon.com
  - (Time to live may be less than 254)
  - (Source port may be different than 80)

## Web organization: Web pages

- Web page or document is unit of organization
  - Document is basic unit of business interactions
  - Pages have hypertext
    - Display text and images
    - Links to other pages, implemented via embedded URLs
  - Pages are described using Extensible Hypertext Markup Language (XHTML)
    - High level document description language
    - Specifies layout but not exact appearance of document
    - Browser handles display of page on client machine
  - XHTML has replaced HTML
    - Subset of XML, more structured, verifiable than HTML
    - XML is eXtensible Markup Language

#### Web organization: MIME types

- Every document on Web has a type
  - Multipurpose Internet Mail Extensions (MIME) types, in http standard
    - Some types, such as html, text and some graphics, are displayed directly by browser
    - Others need helper or plug-in external programs to display type
  - Web type system is extensible. New types are easy to accommodate.
    - Define new MIME type in server
    - Browser will prompt for helper application if MIME type unrecognized
    - Browser can suggest Web site to download helper app
    - Download and install helper app, and use the new MIME type
  - Web servers often generate documents dynamically
    - URLs point at programs as well as pages
    - Programs written in Java Enterprise Edition (JEE6), Microsoft .NET Framework, or LAMP (Linux-Apache-MySQL-php)

#### MIME type examples

application/msword Word

application/pdfAcrobat

application/vnd.ms-excel Excel

application/zip
 Zip file

audio/basic
 .au, .snd

image/gif GIF

· image/jpeg JPEG

text/plainPlain text

text/html
 HTML

text/xmlXML

video/mpeg Video

See <a href="http://www.rfc-editor.org">http://www.rfc-editor.org</a> for current list of HTTP, MIME, other Internet specifications

#### Hypertext transfer protocol: HTTP

- HTTP is core request-response protocol for Web
- Four phases:
  - Open connection: Based on URL
  - Request: Client opens connection to server and sends:
    - Request method, (and request data at bottom if POST or PUT request)
    - URL,
    - HTTP version number
    - Header information (informational, optional), terminated with blank line
  - Response: Server processes request and sends:
    - HTTP protocol version and status code
    - Header information, terminated by blank line
    - Text (data)
  - Close connection

#### HTTP

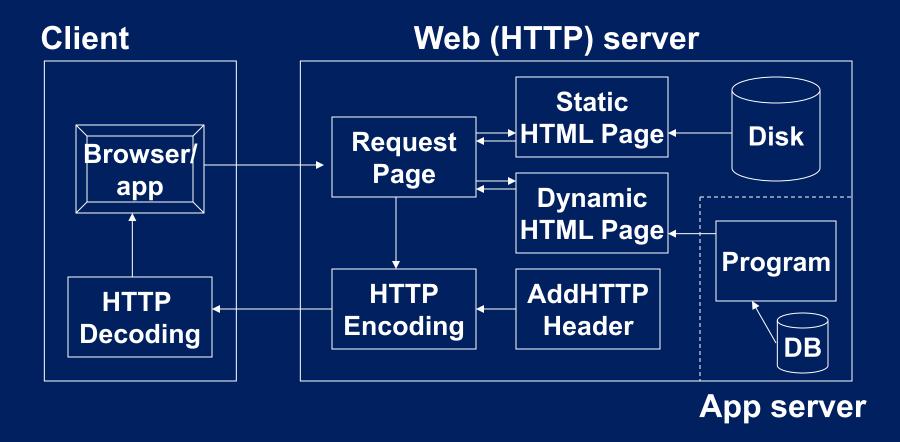

- These transactions are <u>stateless</u>. The connection is closed after each page and re-established: Server can't connect successive requests from the client
- We use cookies and similar methods to simulate state

## HTTP request phase (browser to server)

| Command | <u>Description</u>                                                         |
|---------|----------------------------------------------------------------------------|
| GET     | Requests specified document (used to 'post' too)                           |
| HEAD    | Requests only header of specified document                                 |
| POST    | Requests that server accept data from browser and generate dynamic content |
| OPTIONS | Get server and access options (OPTIONS *)                                  |
| TRACE   | Used in debugging                                                          |
| PUT     | Replace server document with data from browser                             |
| DELETE  | Delete specified document on server                                        |
| CONNECT | Converts connection to tunnel, usually with SSL                            |
| PATCH   | Applies partial modification to resource                                   |

- GET is the most frequent request from browsers
- POST used for processing forms (dynamic pages and input forms)
- HEAD used to check that content exists
- TRACE for debugging
- PUT, DELETE used for REST (Web service) middleware
- CONNECT used in secure connections

# **Common HTTP request headers**

| <u>Header</u>     | <u>Definition</u>                                 |
|-------------------|---------------------------------------------------|
| Accept            | MIME types accepted by client (multiple allowed)  |
| Connection        | Connection type for client (keep-alive, close)    |
| Cookie            | Return previous cookie to server (session data)   |
| From              | Email address of user (sent only by crawlers)     |
| Host              | Original host requested (forward, multiple names) |
| If-Modified-Since | Used to reduce fetching of docs client has        |
| Referer           | URL from which this link was obtained             |
| User-Agent        | Name and version of client software (browser)     |

## **HTTP response status codes**

| Status code | <u>Definition</u>                                                                             |
|-------------|-----------------------------------------------------------------------------------------------|
| 100-102     | Informational response; client should respond with some other action (continue, new protocol) |
| 200-207     | Request was successful                                                                        |
| 300-307     | Document has moved; indicate new address                                                      |
| 400-499     | Client error, such as unauthorized request                                                    |
| 500-510     | Server error                                                                                  |
| Examples:   |                                                                                               |

| 200 | OK                         |
|-----|----------------------------|
| 404 | Not found                  |
| 505 | HTTP version not supported |

## **HTTP** response header examples

| <u>Header</u>  | <u>Definition</u>                        |
|----------------|------------------------------------------|
| Allow          | Requests allowed, such as GET            |
| Content-Length | Length in bytes of data to be returned   |
| Content-Type   | MIME type of returned data               |
| Expires        | Date at which document expires           |
| Last-Modified  | Date at which document was last modified |
| Location       | New document address (with 300 status)   |
| Set-Cookie     | Gives browser a 'cookie'                 |

## **Glossary**

- URL: Uniform Resource Locator (Internet)
- HTTP: Hypertext Transfer Protocol (Web)
- TCP: Transport Control Protocol (Internet layer 3)
- IP: Internet Protocol (Internet layer 4)
- 100BaseT: common Ethernet type (layer 2)
- HTML: Hypertext Markup Language (Web)
- XML: Extensible Markup Language (Web)
- XHTML: XML-based HTML (Web)
- MIME: Multipurpose Internet Mail Extensions
- JEE6: Java Enterprise Edition 6 (software)
- .NET: Microsoft software framework
- LAMP: Linux-Apache-MySQL-php (software)

MIT OpenCourseWare http://ocw.mit.edu

1.264J / ESD.264J Database, Internet, and Systems Integration Technologies Fall 2013

For information about citing these materials or our Terms of Use, visit: http://ocw.mit.edu/terms.